# **АННОТАЦИЯ РАБОЧЕЙ ПРОГРАММЫ ДИСЦИПЛИНЫ ПРИЕМ 2020 г. ФОРМА ОБУЧЕНИЯ очная,**

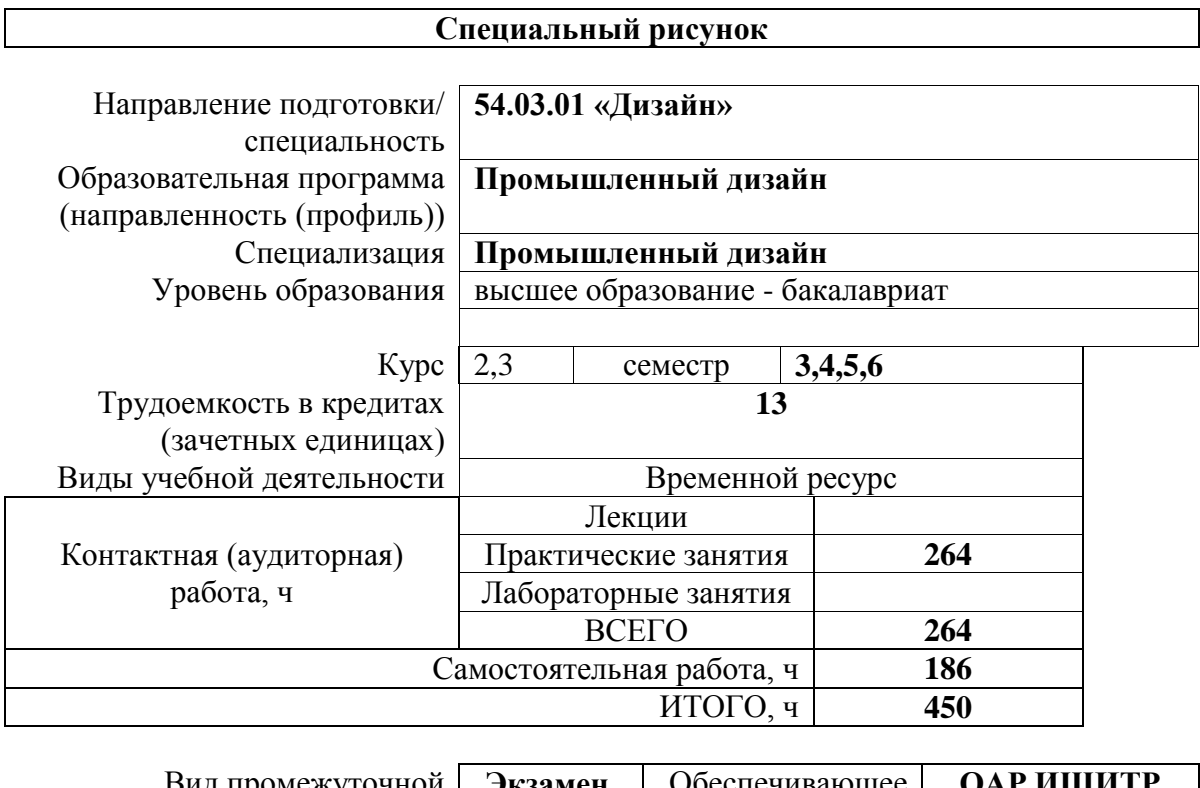

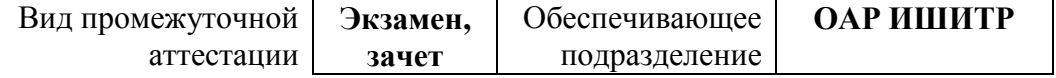

## **1. Цели освоения дисциплины**

Целями освоения дисциплины является формирование у обучающихся определенного ООП (п.5.5 Общей характеристики ООП) состава компетенций для профессиональной деятельности.

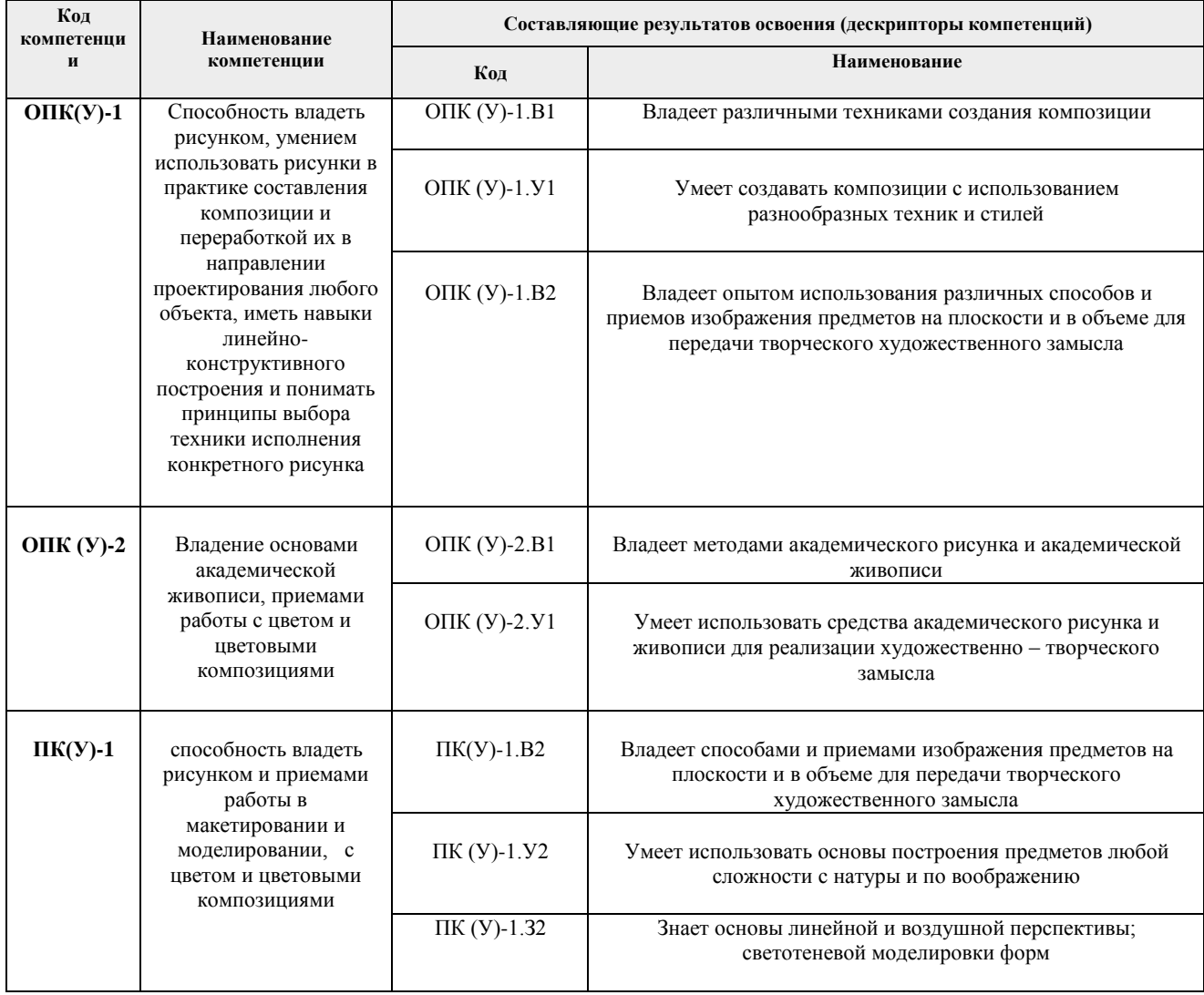

# **2. Планируемые результаты обучения по дисциплины (модулю)**

## После успешного освоения дисциплины будут сформированы результаты обучения:

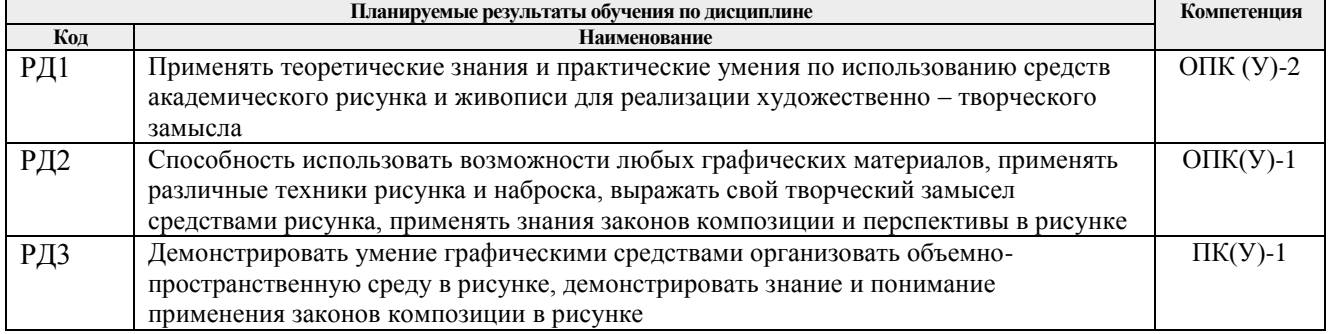

#### **3. Структура и содержание дисциплины Основные виды учебной деятельности**

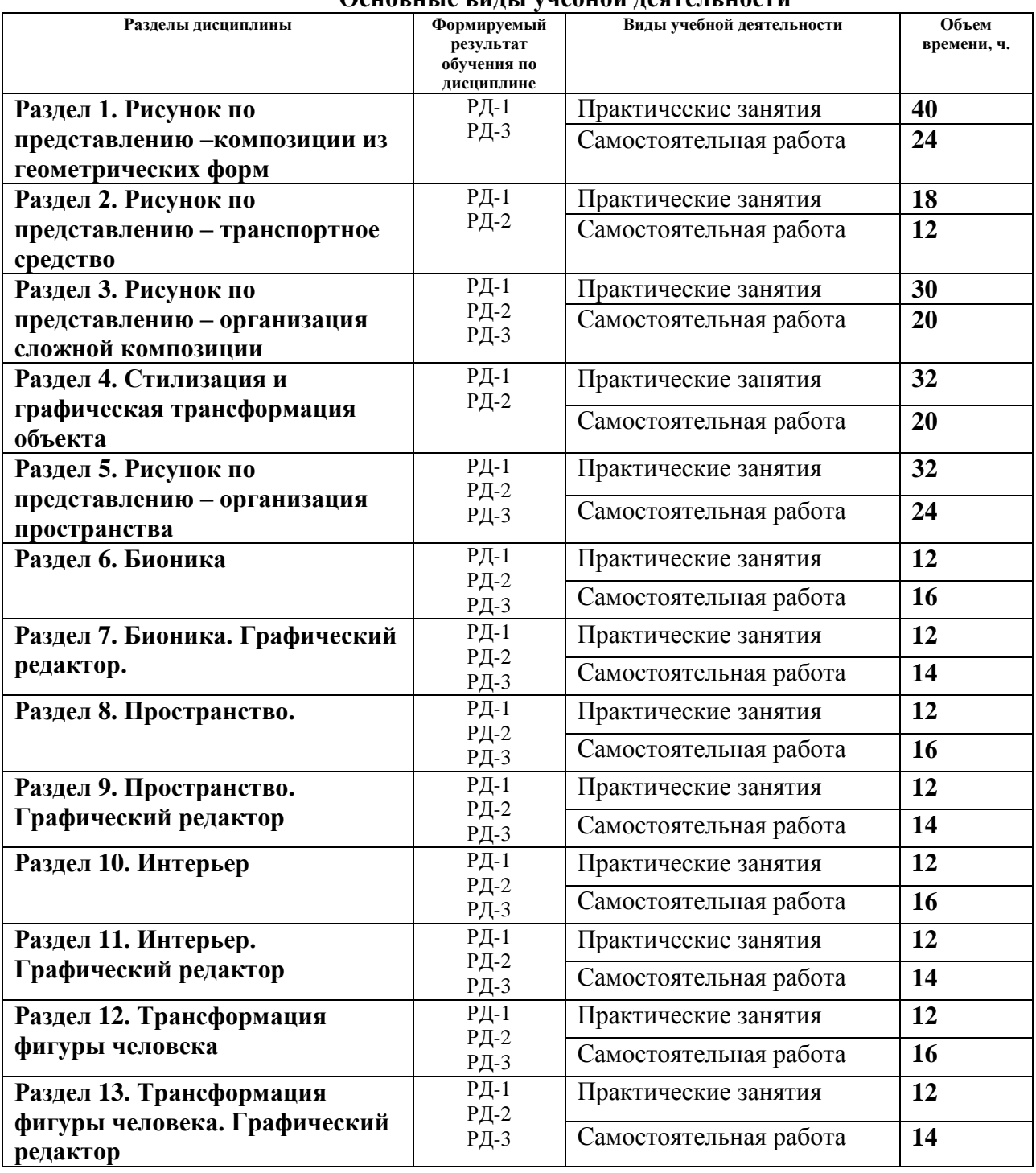

### **4. Учебно-методическое и информационное обеспечение дисциплины**

### **4.1. Учебно-методическое обеспечение**

1. Паранюшкин, Р. В. Композиция. Теория и практика изобразительного искусства: учебное пособие / Р. В. Паранюшкин. — 6-е, стер. — Санкт-Петербург: Планета музыки, 2020. — 100 с. — Текст: электронный // Лань: электронно-библиотечная система. — URL: https://e.lanbook.com/book/133859 (дата обращения: 18.03.2020). — Режим доступа: для авториз. пользователей.

- 2. Кишик, Ю. Н. Архитектурная композиция : учебник / Ю. Н. Кишик. Минск : Вышэйшая школа, 2015. — 208 с. — ISBN 978-985-06-2576-2. — Текст : электронный // Лань : электронно-библиотечная система. — URL: <https://e.lanbook.com/book/75132> (дата обращения: 15.09.2020). — Режим доступа: для авториз. пользователей.
- 3. Лушников Б. В., Рисунок. Изобразительно-выразительные средства : учебное пособие для студентов вузов / Б. В. Лушников, В. В. Перцов. - Москва : ВЛАДОС, 2012. - 240 с. (Изобразительное искусство) - ISBN 5-691-01575-3 - Текст : электронный // ЭБС "Консультант студента" : [сайт]. - URL <https://www.studentlibrary.ru/book/ISBN5691015753.html>(дата обращения: 15.09.2020). - Режим доступа : по подписке.

## **Дополнительная литература (указывается по необходимости)**

- 1. Барбер, Б. Перспектива и композиция: базовый и продвинутый методы : пер. с англ. / Б. Барбер. — Москва: Эксмо, 2014. — 48 с.: ил. — Текст : непосредственный.
- 2. Поморов, С. Б. Живопись для дизайнеров и архитекторов : курс для бакалавров : учебное пособие для вузов / С. Б. Поморов, С. А. Прохоров, А. В. Шадурин. — Санкт-Петербург: Лань Планета музыки, 2015. — 100 с.: ил. — Текст : непосредственный.

# **4.2. Информационное и программное обеспечение**

Internet-ресурсы (в т.ч. в среде LMS MOODLE и др. образовательные и библиотечные ресурсы):

- 1. Электронно-библиотечная система «Лань» <https://e.lanbook.com/>
- 2. Электронно-библиотечная система «Юрайт» <https://urait.ru/>
- 3. Электронно-библиотечная система «ZNANIUM.COM» <https://new.znanium.com/>

Лицензионное программное обеспечение (в соответствии с **Перечнем лицензионного программного обеспечения ТПУ)**:

Удаленный рабочий стол с программным обеспечением

[https://appserver01.main.tpu.ru/RDWeb/Pages/ru-RU/Default.aspx;](https://appserver01.main.tpu.ru/RDWeb/Pages/ru-RU/Default.aspx)

7-Zip; Adobe Acrobat Reader DC; Adobe Flash Player; Far Manager; Google Chrome; Microsoft Office 2007 Standard Russian Academic; Zoom Zoom

Adobe Photoshop CS6 (удаленный рабочий стол с программным обеспечением)

Adobe Illustrator CS6 (удаленный рабочий стол с программным обеспечением)

Полный перечень лицензионного программного обеспечения находится по ссылке (сетевой ресурс vap.tpu.ru.)